### moovit Раписание и схема движения автобуса 271

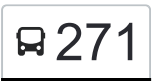

 $\mathsf{R}$  271  $\mathsf{R}$  Аксаково $\rightarrow$ 21-й км. 271  $\mathsf{R}$  271  $\mathsf{R}$  [Открыть На Сайте](https://moovitapp.com/index/ru/%D0%9E%D0%B1%D1%89%D0%B5%D1%81%D1%82%D0%B2%D0%B5%D0%BD%D0%BD%D1%8B%D0%B9_%D1%82%D1%80%D0%B0%D0%BD%D1%81%D0%BF%D0%BE%D1%80%D1%82-line-%D0%90%D0%BA%D1%81%D0%B0%D0%BA%D0%BE%D0%B2%D0%BE%E2%80%8E%E2%86%9221_%D0%B9_%D0%BA%D0%BC-%D0%9C%D0%BE%D1%81%D0%BA%D0%B2%D0%B0__Moscow-902-1299951-68586347-0?utm_source=line_pdf&utm_medium=organic&utm_term=%D0%90%D0%BA%D1%81%D0%B0%D0%BA%D0%BE%D0%B2%D0%BE%E2%80%8E%E2%86%9221-%D0%B9%20%D0%BA%D0%BC.)

У автобуса 271 (Аксаково→21-й км.)2 поездок. По будням, раписание маршрута: (1) Аксаково→21-й км.: 6:30 - 20:30(2) Метро "Алтуфьево"→Федоскино: 7:30 - 21:30 Используйте приложение Moovit, чтобы найти ближайшую остановку автобуса 271 и узнать, когда приходит Автобус 271.

#### **Направление: Аксаково→21-й км.**

8 остановок [ОТКРЫТЬ РАСПИСАНИЕ МАРШРУТА](https://moovitapp.com/%D0%BC%D0%BE%D1%81%D0%BA%D0%B2%D0%B0__moscow-902/lines/271/68586347/6007146/ru?ref=2&poiType=line&customerId=4908&af_sub8=%2Findex%2Fru%2Fline-pdf-%25D0%259C%25D0%25BE%25D1%2581%25D0%25BA%25D0%25B2%25D0%25B0__Moscow-902-1299951-68586347&utm_source=line_pdf&utm_medium=organic&utm_term=%D0%90%D0%BA%D1%81%D0%B0%D0%BA%D0%BE%D0%B2%D0%BE%E2%80%8E%E2%86%9221-%D0%B9%20%D0%BA%D0%BC.)

Аксаково Федоскино Шолохово Ерёмино Капустино Грибки Виноградово 21-й км.

### **Расписания автобуса 271**

Аксаково→21-й км. Расписание поездки

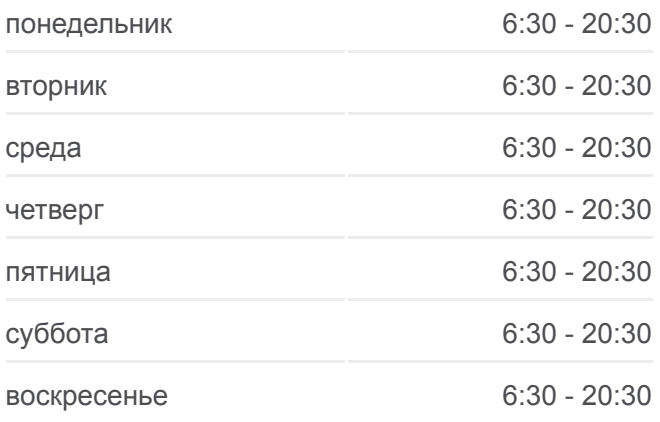

**Информация о автобусе 271 Направление:** Аксаково→21-й км. **Остановки:** 8 **Продолжительность поездки:** 32 мин **Описание маршрута:**

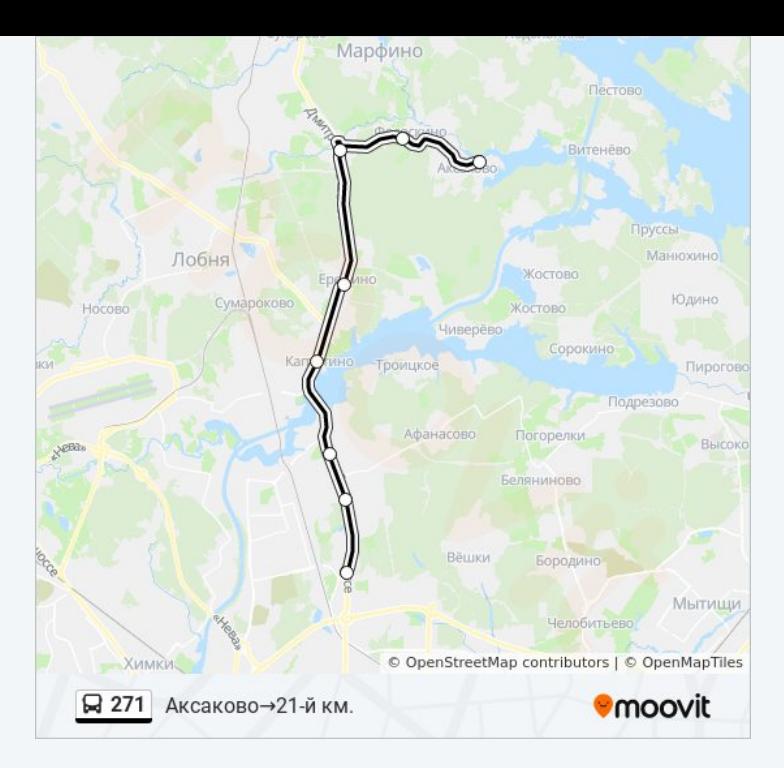

# **Направление: Метро "Алтуфьево"→Федоскино**

9 остановок [ОТКРЫТЬ РАСПИСАНИЕ МАРШРУТА](https://moovitapp.com/%D0%BC%D0%BE%D1%81%D0%BA%D0%B2%D0%B0__moscow-902/lines/271/68586347/6007192/ru?ref=2&poiType=line&customerId=4908&af_sub8=%2Findex%2Fru%2Fline-pdf-%25D0%259C%25D0%25BE%25D1%2581%25D0%25BA%25D0%25B2%25D0%25B0__Moscow-902-1299951-68586347&utm_source=line_pdf&utm_medium=organic&utm_term=%D0%90%D0%BA%D1%81%D0%B0%D0%BA%D0%BE%D0%B2%D0%BE%E2%80%8E%E2%86%9221-%D0%B9%20%D0%BA%D0%BC.)

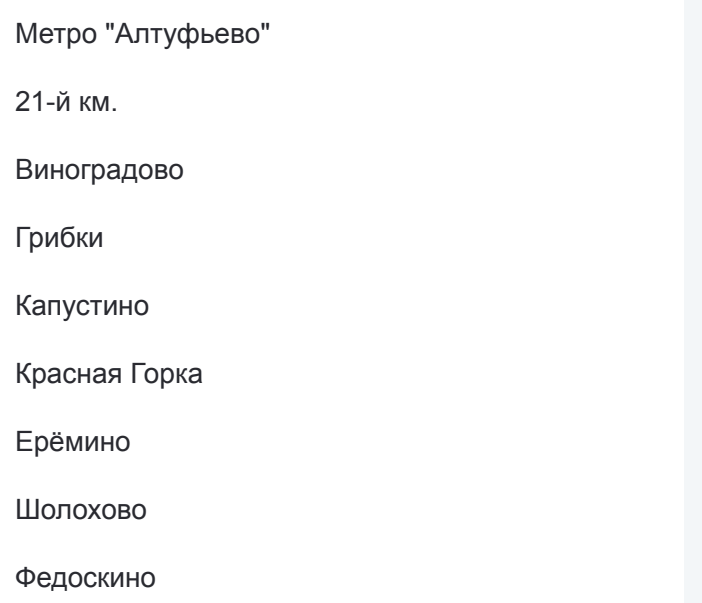

## **Расписания автобуса 271**

Метро "Алтуфьево"→Федоскино Расписание поездки

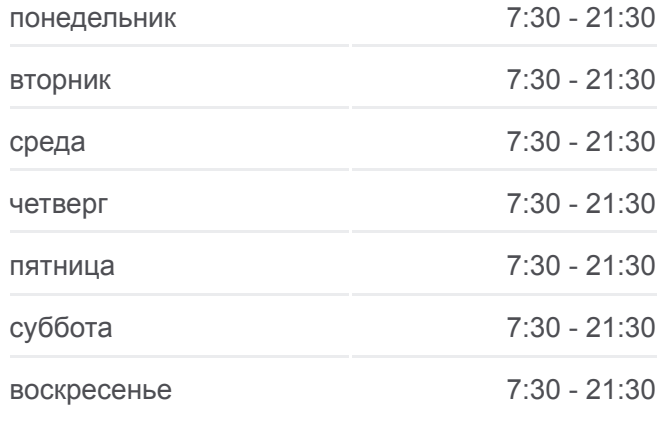

## **Информация о автобусе 271 Направление:** Метро "Алтуфьево"→Федоскино **Остановки:** 9 **Продолжительность поездки:** 38 мин **Описание маршрута:**

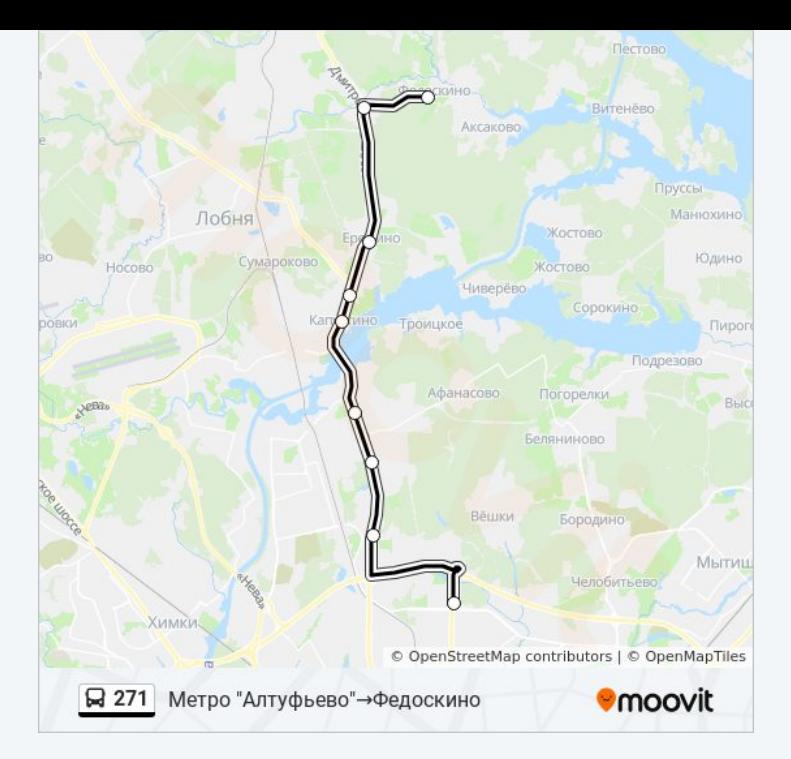

Расписание и схема движения автобуса 271 доступны оффлайн в формате PDF на moovitapp.com. Используйте [приложение Moovit](https://moovitapp.com/%D0%BC%D0%BE%D1%81%D0%BA%D0%B2%D0%B0__moscow-902/lines/271/68586347/6007146/ru?ref=2&poiType=line&customerId=4908&af_sub8=%2Findex%2Fru%2Fline-pdf-%25D0%259C%25D0%25BE%25D1%2581%25D0%25BA%25D0%25B2%25D0%25B0__Moscow-902-1299951-68586347&utm_source=line_pdf&utm_medium=organic&utm_term=%D0%90%D0%BA%D1%81%D0%B0%D0%BA%D0%BE%D0%B2%D0%BE%E2%80%8E%E2%86%9221-%D0%B9%20%D0%BA%D0%BC.), чтобы увидеть время прибытия автобусов в реальном времени, режим работы метро и расписания поездов, а также пошаговые инструкции, как добраться в нужную точку Москвы.

[О Moovit](https://moovit.com/about-us/?utm_source=line_pdf&utm_medium=organic&utm_term=%D0%90%D0%BA%D1%81%D0%B0%D0%BA%D0%BE%D0%B2%D0%BE%E2%80%8E%E2%86%9221-%D0%B9%20%D0%BA%D0%BC.) [Решения Мобильности как услуги \(MaaS\)](https://moovit.com/maas-solutions/?utm_source=line_pdf&utm_medium=organic&utm_term=%D0%90%D0%BA%D1%81%D0%B0%D0%BA%D0%BE%D0%B2%D0%BE%E2%80%8E%E2%86%9221-%D0%B9%20%D0%BA%D0%BC.) [Поддерживаемые страны](https://moovitapp.com/index/ru/%D0%9E%D0%B1%D1%89%D0%B5%D1%81%D1%82%D0%B2%D0%B5%D0%BD%D0%BD%D1%8B%D0%B9_%D1%82%D1%80%D0%B0%D0%BD%D1%81%D0%BF%D0%BE%D1%80%D1%82-countries?utm_source=line_pdf&utm_medium=organic&utm_term=%D0%90%D0%BA%D1%81%D0%B0%D0%BA%D0%BE%D0%B2%D0%BE%E2%80%8E%E2%86%9221-%D0%B9%20%D0%BA%D0%BC.) [Сообщество Мувитеров](https://editor.moovitapp.com/web/community?campaign=line_pdf&utm_source=line_pdf&utm_medium=organic&utm_term=%D0%90%D0%BA%D1%81%D0%B0%D0%BA%D0%BE%D0%B2%D0%BE%E2%80%8E%E2%86%9221-%D0%B9%20%D0%BA%D0%BC.&lang=ru)

© 2023 Moovit - Все права защищены

## **Проверьте время прибытия в реальном времени**

 $\Box$  Web App

**Soogle Play**